## **AULA Nº 08 SISTEMAS OPERACIONAIS**

**Threads**

## **Contextualizando**

**Na aula passada Sincronização de Processos** 

**Aula de hoje Threads**

## **O Modelo de Processo**

- **1) Utilizado para agrupar recursos**
- **2) Um espaço de endereço (0 até algum endereço máximo do processo) e uma única linha de execução (Thread)**
- **3) Agrupamento de recursos (espaço de endereço com texto e dados do programa; arquivos abertos, processos filhos, tratadores de sinais, alarmes pendentes etc)**

# **Modelo da Thread**

- **1) Um espaço de endereço e múltiplas linhas de controle**
- **2) Conjunto de threads compõe as linhas de execuções de um processo**
- **3) Threads compartilham um mesmo espaço de endereço (sendo menos independentes que processos)**
- **4) Possuem recursos particulares (PC, registradores, pilha)**

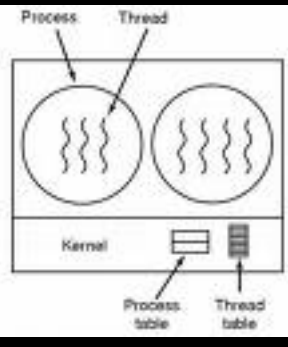

# **Threads (Vantagens)**

- **1) Em muitas aplicações há múltiplas atividades ao mesmo tempo**
- **2) Podemos decompô-las em atividades paralelas**
- **3) Algumas tarefas precisam do compartilhamento do espaço de endereçamento**
- **4) CPU-bound e I/O-bound podem se sobrepor, acelerando a aplicação (fica a dica ao programador)**

# **Threads (Vantagens)**

- **1) São mais rápidas de criar e destruir que processos**
- **2) Algumas vezes até 100 vezes mais rápidas**
- **3) Úteis em sistemas com múltiplas CPUs -> paralelismo real**

# **Threads (Exemplos)**

- **1) Processador de texto**
- **2) Processos separados não funcionam - o documento tem que estar compartilhado**
- **3) Threads para: Identação, fonte, correção, mudança de linha, etc.**

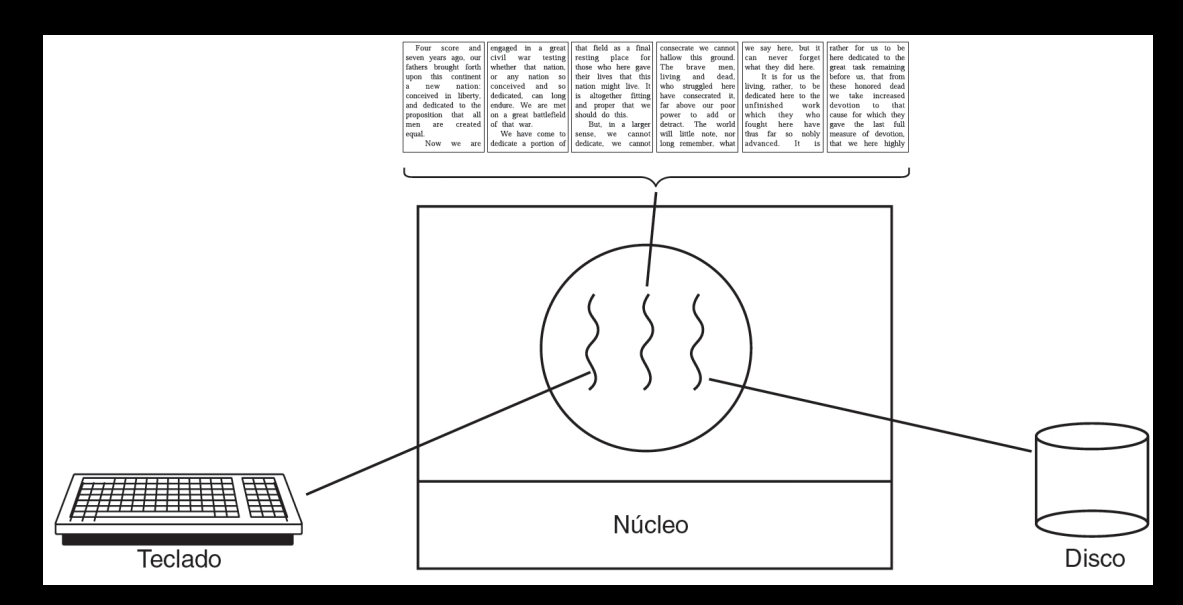

## **Threads (Exemplo: Servidor Web)**

**1) O despachante (i) lê as requisições de trabalho que chegam, (ii) escolhe uma thread operário ociosa e (iii) entrega a requisição. A thread operário (iv) lê a cache, caso não encontre a informação, (v) inicializa uma leitura de disco** 

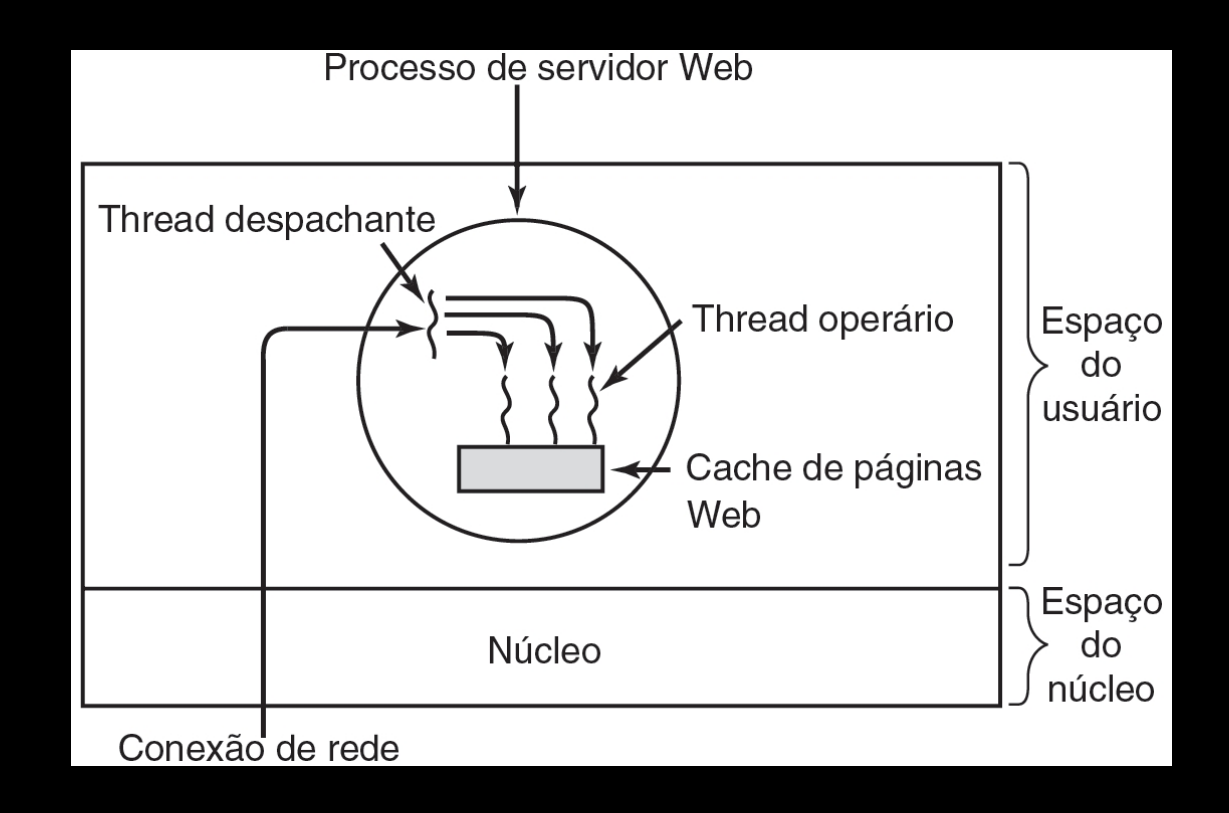

## **Processos vs. Threads**

**3 Processos com uma thread cada** 

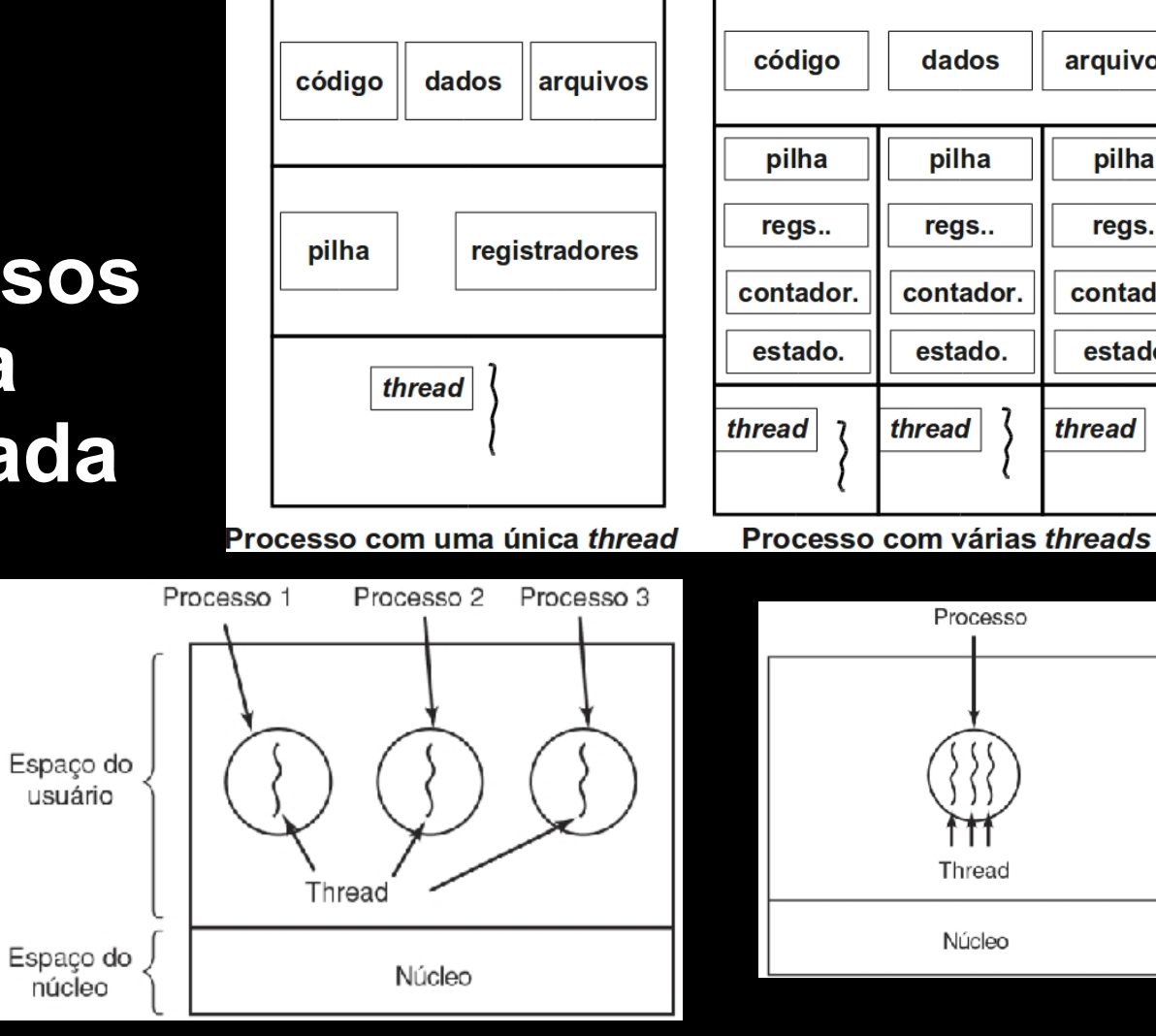

**1 Processo** 

**Com três** 

**threads** 

arquivos

pilha

regs.

contador

estado

thread

dados

pilha

regs..

contador.

estado.

Processo

Thread

Núcleo

thread

## **Processos vs. Threads**

**Cada thread tem sua própria pilha de execução (pois chamam rotinas diferentes), embora compartilhe o espaço de endereçamento e todos seus dados** 

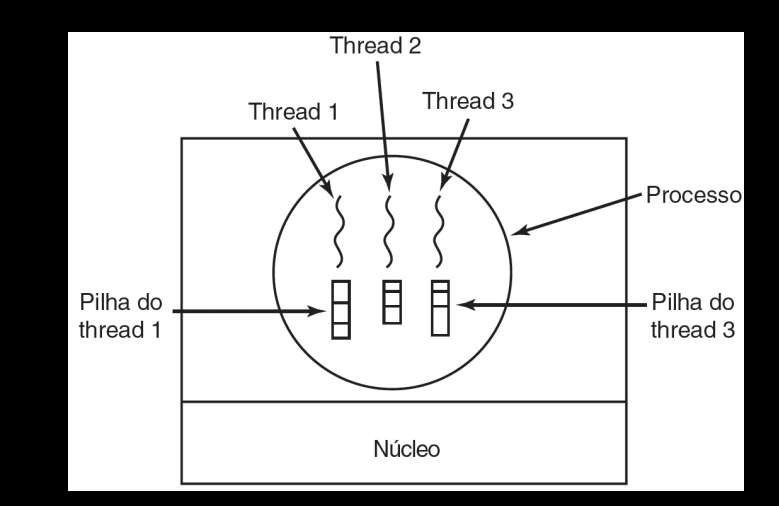

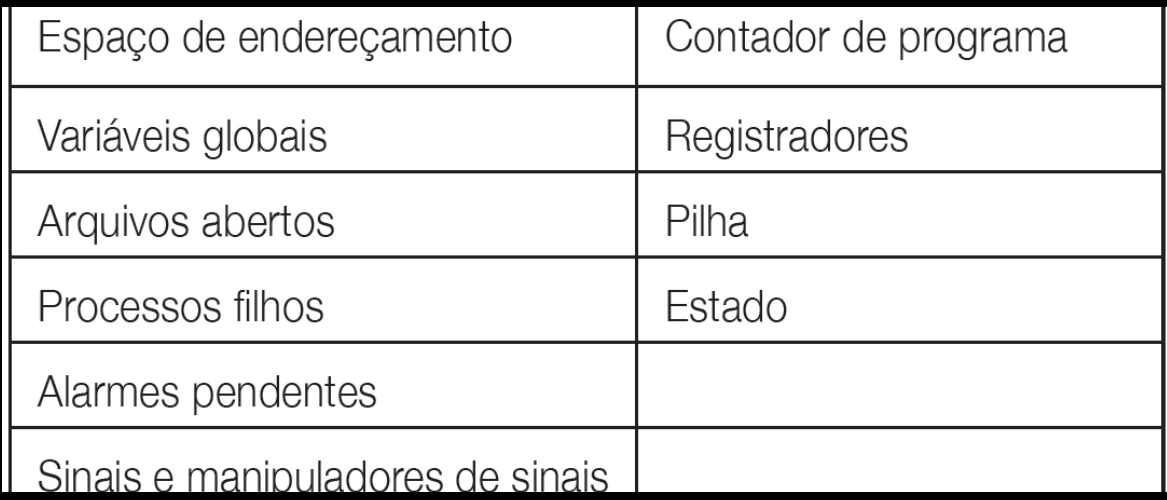

## **Problemas com as Threads**

- **1) Como cada thread pode ter acesso a qualquer endereço de memória dentro do espaço de endereçamento do processo;** 
	- **a) uma thread pode ler, escrever ou apagar a pilha ou as variáveis globais de outra thread**
	- **b) Exemplo: a = b + c;**

 **x = a + y;** 

**2) Necessidade de sincronizar a execução** 

## **Estados de Threads**

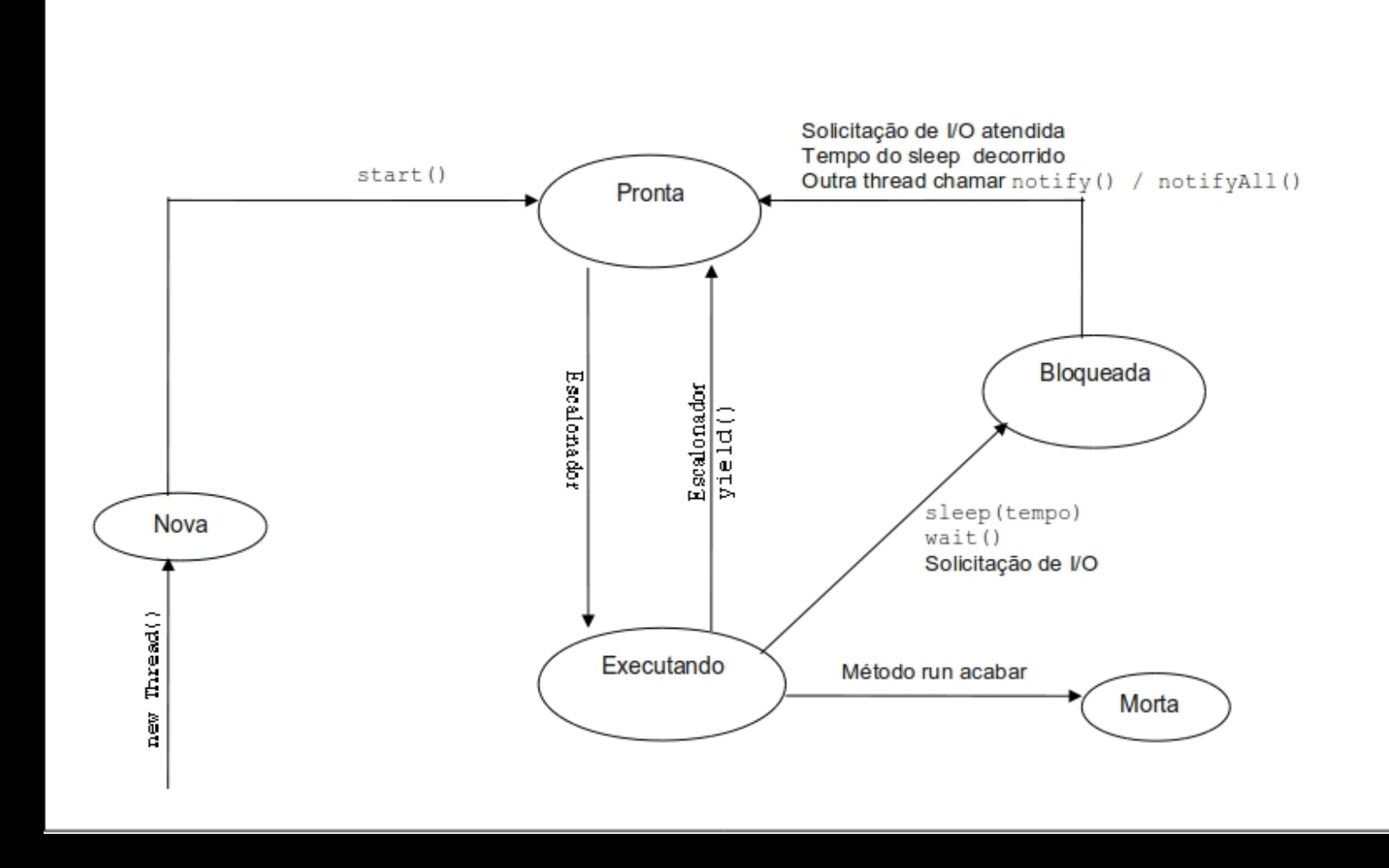

### **Threads – Implementação com Pacote PTreads do POSIX**

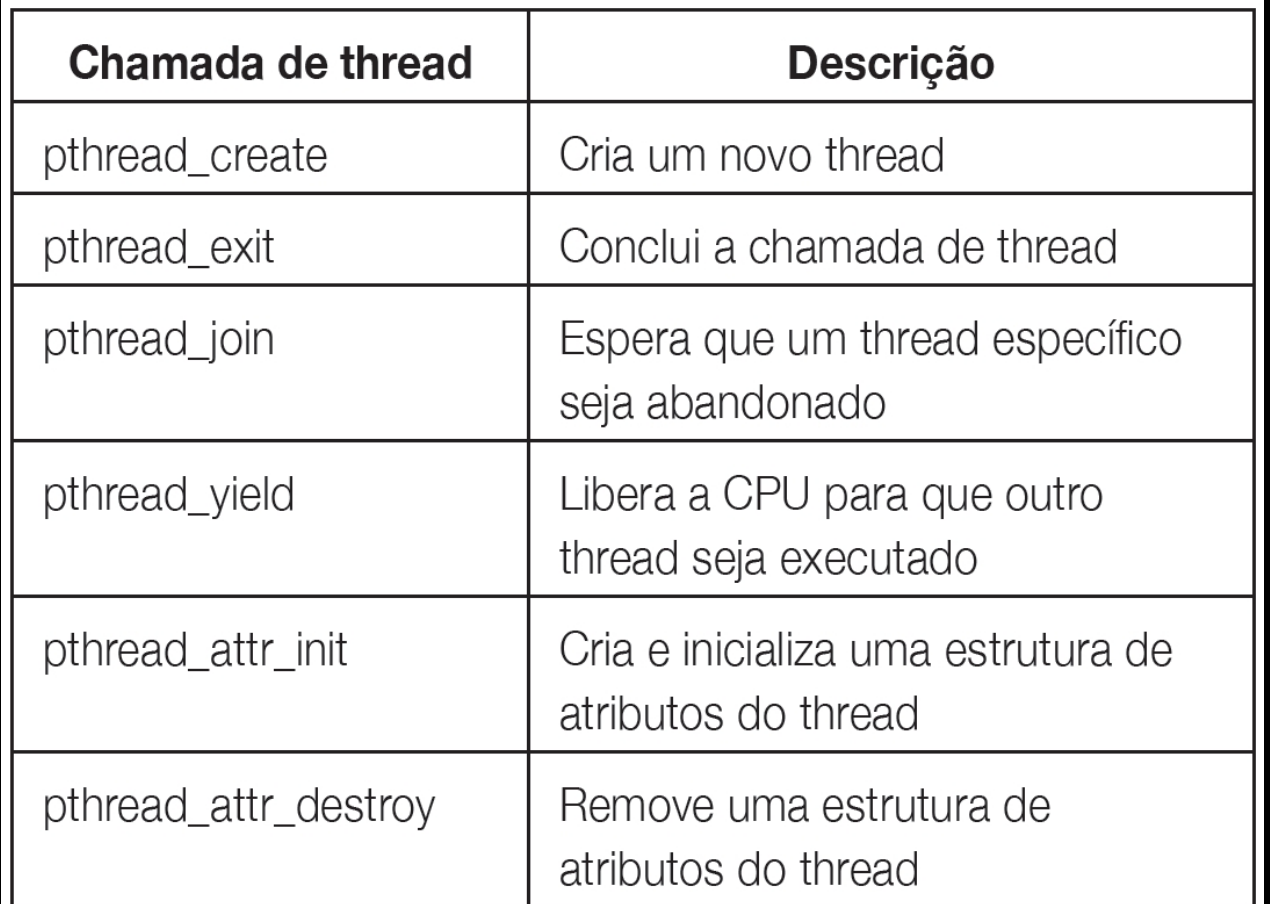

#### **Threads – Implementação com Pacote PTread do POSIX**

#include <stdio.h> #include <unistd.h>

 $\mathbf{r}$ 

```
int main(int argc, char *argv[]) {
  int pid;
 pid = fork();
```

```
/* Ocorreu um erro */
if (pid < 0) {
  fprintf (stderr, "Erro ao criar processo");
J.
```

```
/* Processo filho */else if (pid == 0) {
  execlp ("/bin/ls", "ls", NULL);
J.
```

```
/* Processo pai */
else if (pid > 0) {
  wait (NULL);
  printf ("Processo Pai terminou.\n");
P.
```

```
#include <pthread.h>
#include <stdio.h>
#include <stdlib.h>
```
 $exit(0);$ 

Ŧ

#define NUMERO DE THREADS 10

```
void *ola mundo(void *tid) {
 printf("Ola mundo. Saudacoes da thread %d\n",tid);
 pthread_exit(NULL);
```

```
int main(int argc. char *argy[]) {
 pthread_t_threads[NUMERO_DE_THREADS];
  int status, i;
```

```
for (i=0; i<NUMERO_DE_THREADS; i++) {
  printf("Thread principal. Criando thread %d\n",i);
  status = pthread_create(&threads[i], NULL,
                                 ola_mundo, (void *)i);if (status != 0) {
    printf ("pthread_create retornou o codigo de erro
                                          \lambda d \nightharpoonup, status);
    exit(-1):\mathbf{r}
```
### **Threads – Implementação em Java**

ŀ

#### **Estendendo a class Thread**

**Criar thread: Instanciar classe que herda da classe `Thread'** 

**class Thread possui todo o código para criar e executar threads** 

class ThreadSimples extends Thread { public void run() { System.out.println("Ola de uma nova thread!");

```
public static void main (String
                          args[]) {
 Thread thread =new ThreadSimples();
```

```
thread.start();
```

```
System.out.println("Ola da
            thread original!");
```
### **Threads – Implementação em Java**

ŀ

ŀ

Ъ

#### *Joining a Thread*

- **1) Permite a uma thread esperar que outra termine**
- **2) A thread principal esperará thread2 morrer**

```
class ThreadSimples extends Thread {
  public void run() {
     System.out.println("Ola de uma nova thread! "
                          + super.toString() + ".");
```

```
public static void main (String args []) {
   ThreadSimples thread = new ThreadSimples();
   ThreadSimples thread2 = new ThreadSimples();
```

```
thread.start():
thread2.start():
```

```
try {
   thread2.join();ŀ
catch (InterruptedException e) {
   e.printStackTrace();
ŀ
```

```
System.out.println("Ola da thread original!");
```
### **Threads – Implementação em Java**

#### *Sleeping a Thread*

- **1) A thread atual fica bloqueada por um número de milisegundos**
- **2) Precisa capturar InterruptedException**

```
try \{Thread.sleep(1);ŀ
catch (InterruptedException e) {
   e.printStackTrace();
Ъ
```
# **Tipos de Threads**

**1) No Modo Usuário 2) No Modo Núcleo 3) Híbrido** 

# **Threads no Modo Usuário**

- **1) Implementadas totalmente no espaço do usuário**
- **2) Por meio de uma biblioteca (criação, exclusão, execução etc, não necessariamente gerenciamento)**
- **3) Criação e escalonamento são realizados sem o conhecimento do kernel**
- **4) Para o kernel, é como se rodasse um programa monothread**
- **5) Gerenciadas como processos no Kernel**

# **Threads no Modo Usuário**

- **1) Cada processo possui sua própria tabela de threads**
- **2) Como uma tabela de processos, gerenciada pelo runtime**
- **3) Controla apenas as propriedades da thread (PC, ponteiro da pilha, registradores, estado etc)**

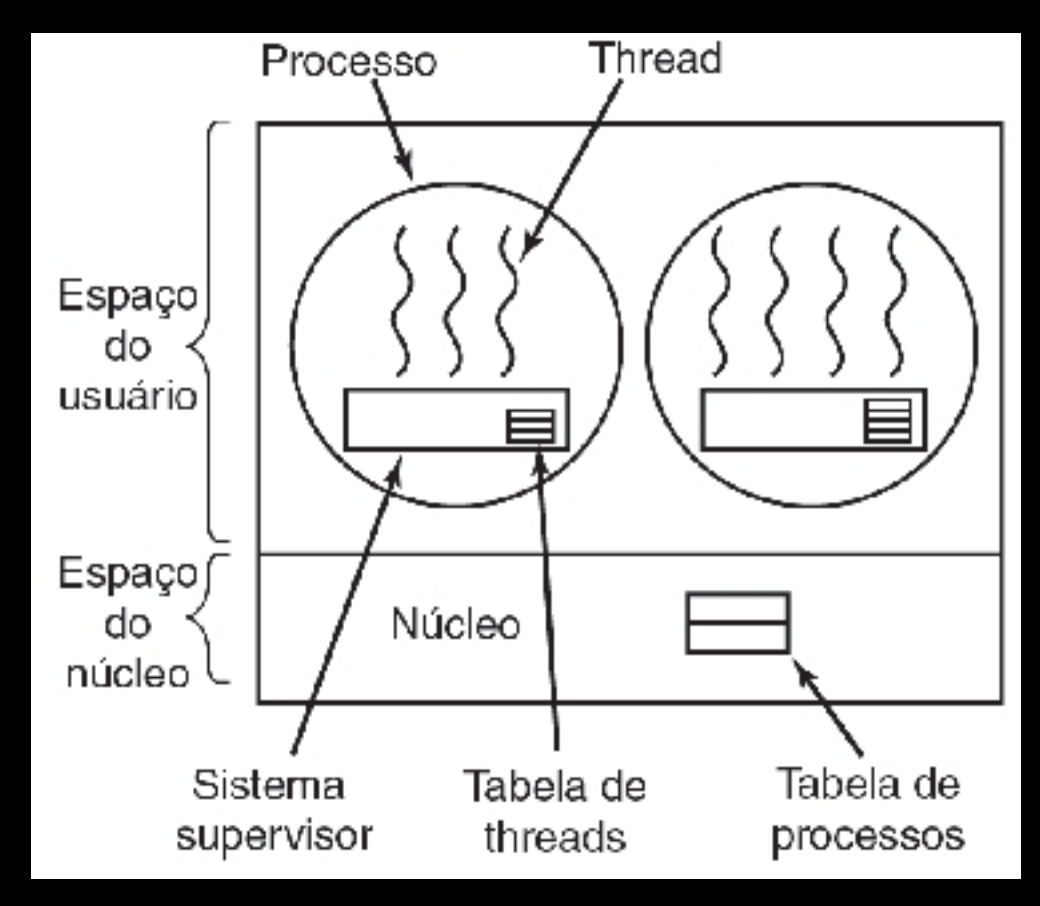

## **Escalonamento-Thread Usuário**

**1) O núcleo escolhe um processo e passa o controle a ele que escolhe uma thread** 

**2) A gerência da thread fica no espaço do usuário e o núcleo só escalona em nível de processo** 

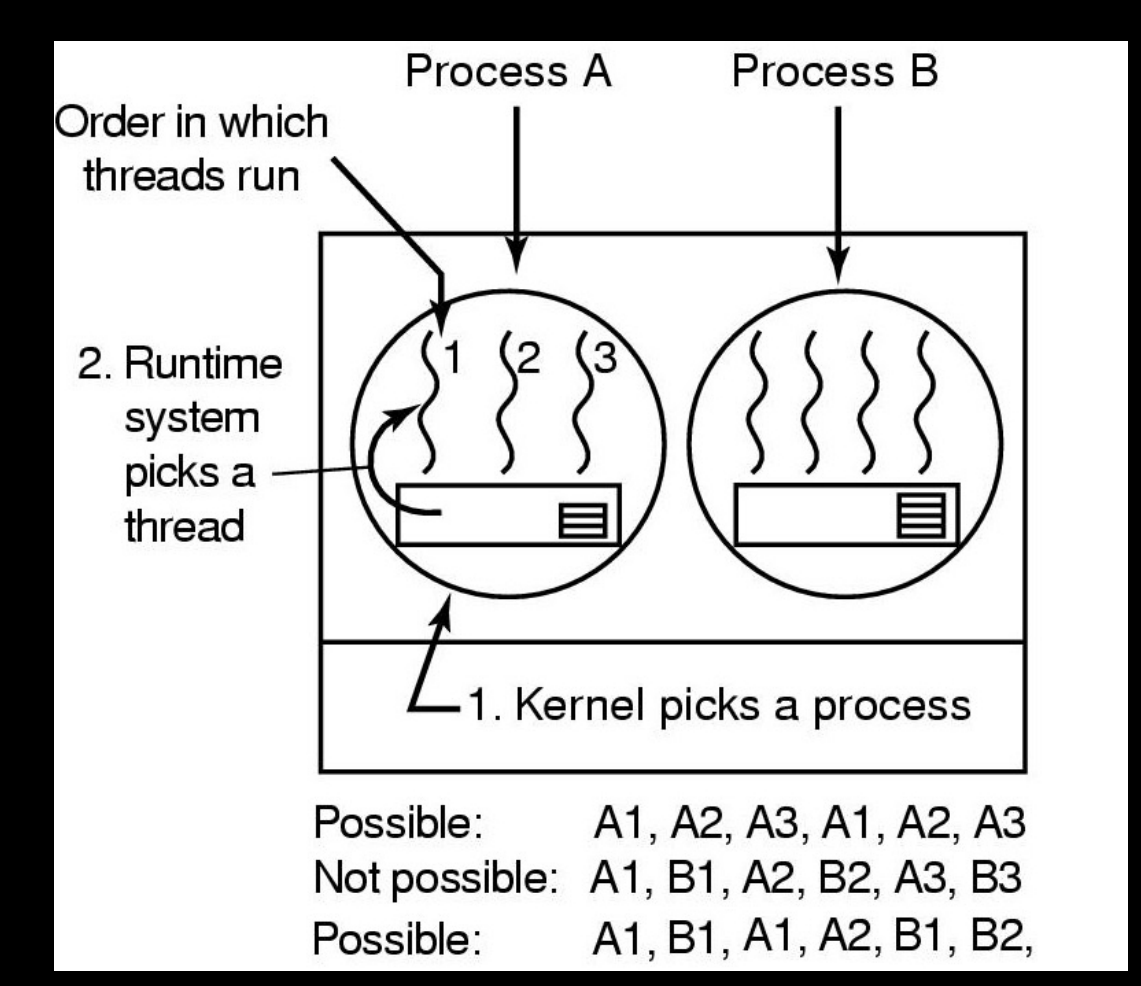

# **Modelo N:1**

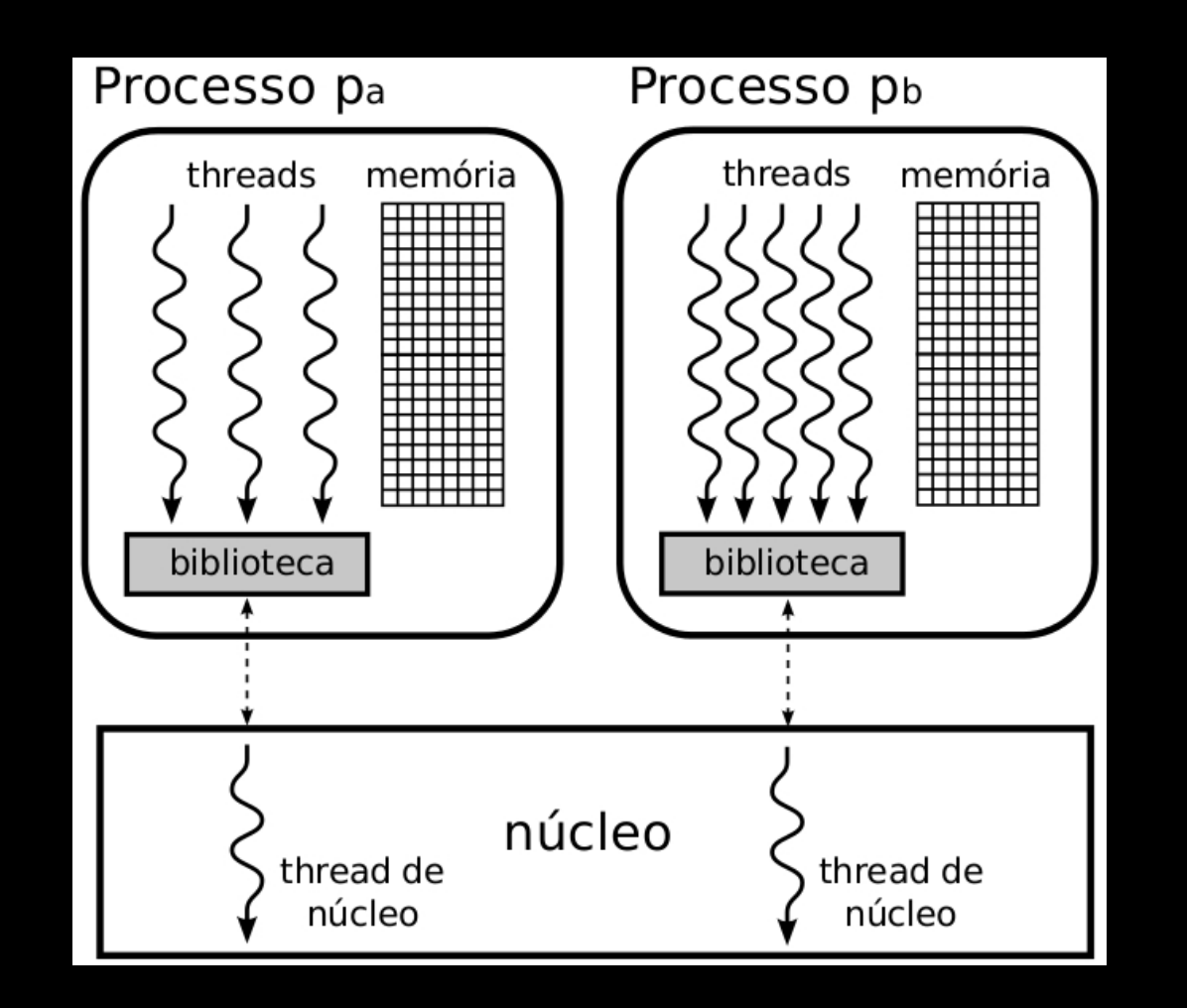

# **Threads no Modo Núcleo**

- **1) Suportadas diretamente pelo SO**
- **2) Criação, escalonamento e gerenciamento são feitos pelo kernel**
- **3) O núcleo possui tabela de threads (com todas as threads do sistema) e tabela de processos separadas**
- **4) As tabelas de threads possuem as mesmas só que agora estão implementadas no kernel**
- **5) Os algoritmos mais usados são Round Robin e Prioridade**

## **Threads no Modo Núcleo**

- **1) Agora, as tabelas de threads estão no núcleo**
- **2) Gerenciar threads em modo kernel é mais caro devido à alternância entre modo usuário e modo kernel**
- **3) Mudança de contexto pode ser envolvido na mudança de threads**
- **4) Criar e destruir threads no núcleo é mais caro**
- **5) Exemplo: Linux, Família Windows, OS/2, Solaris 9 (mapeia 1 thread usuário para 1 de kernel, i.e. 1:1)**

# **Escalonamento Threads Núcleo**

- **1) O núcleo escolhe a thread diretamente**
- **2) A thread é quem recebe o quantum, sendo suspensa se excedê-lo**
- **3) Thread bloqueada por E/S não bloqueia o processo**
- **4) Permite múltiplas threads em paralelo**

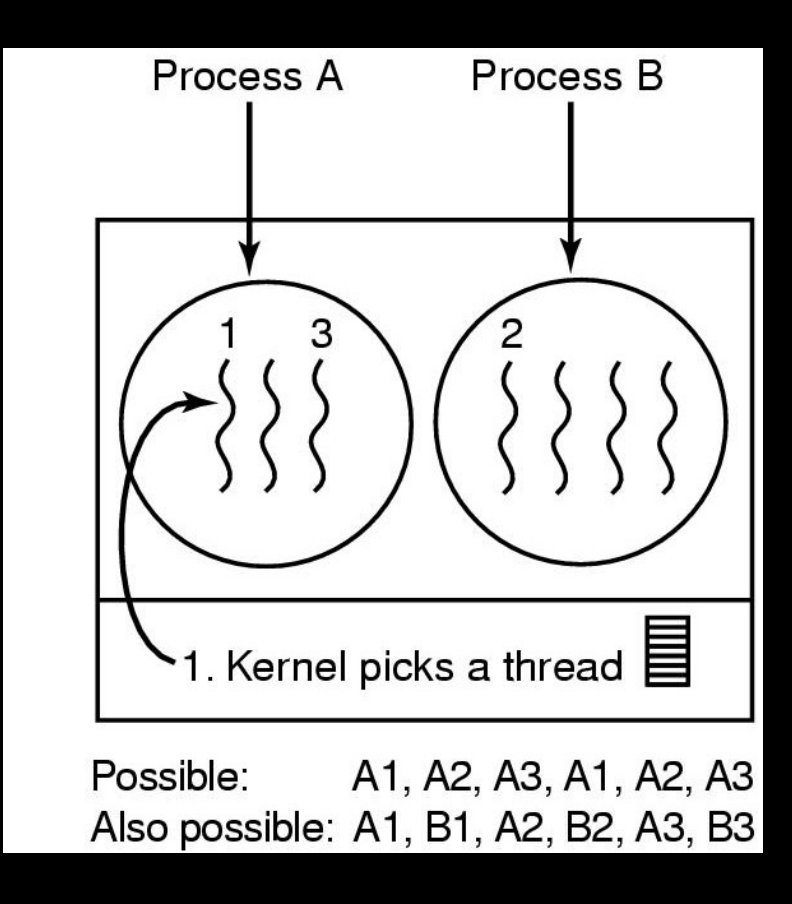

# **Threads Híbridas**

- **1) Seguem o modelo N para M:**
- **2) N threads de usuário são mapeadas em M <= N threads de núcleo**
- **3) Ex.: Solaris até versão 8, HP-UX, Tru64 Unix**

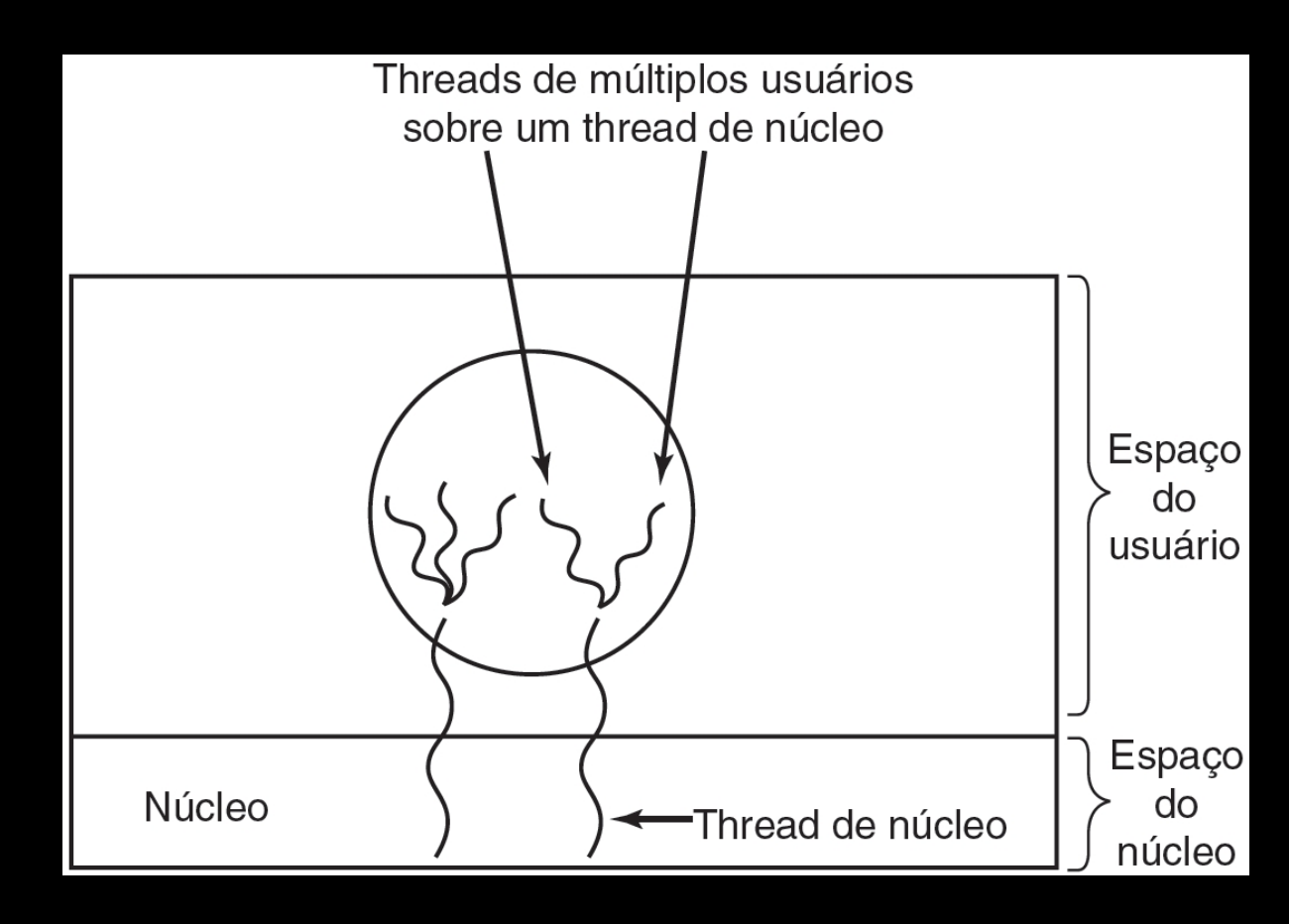

## **Concluindo**

**Foram abordados nesta aula:** 

•**Threads** 

**Concluímos o Capítulo 2 de Sistemas Operacionais Modernos; Tanenbaum, A. S. 4ª Edição**